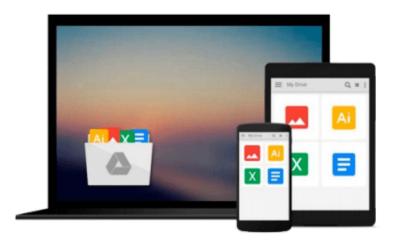

# **Mastering Predictive Analytics with Python**

Joseph Babcock

Download now

Click here if your download doesn"t start automatically

## **Mastering Predictive Analytics with Python**

Joseph Babcock

Mastering Predictive Analytics with Python Joseph Babcock

Exploit the power of data in your business by predicting probabilities and trends and creating advanced analytic solutions with Python

#### **About This Book**

- Master the use of open source Python tools to build sophisticated predictive models
- Learn to identify the right machine learning algorithm for your problem with this forward-thinking guide
- Grasp the major methods of predictive modeling and move beyond black box thinking to a deeper level of understanding

#### Who This Book Is For

This book is designed for business analysts, BI analysts, data scientists, or junior level data analysts who are ready to move from a conceptual understanding of advanced analytics to an expert in designing and building advanced analytics solutions using Python. You're expected to have basic development experience with Python.

### What You Will Learn

- Gain an insight into components and design decisions for an analytical application
- Master the use Python notebooks for exploratory data analysis and rapid prototyping
- Get to grips with applying regression, classification, clustering, and deep learning algorithms
- Discover the advanced methods to analyze structured and unstructured data
- Find out how to deploy a machine learning model in a production environment
- Visualize the performance of models and the insights they produce
- Scale your solutions as your data grows using Python
- Ensure the robustness of your analytic applications by mastering the best practices of predictive analysis

#### In Detail

The volume, diversity, and speed of data available has never been greater. Powerful machine learning methods can unlock the value in this information by finding complex relationships and unanticipated trends. Using the Python programming language, analysts can use these sophisticated methods to build scalable analytic applications to deliver insights that are of tremendous value to their organizations.

In Mastering Predictive Analytics with Python, you will work through a step-by-step process to turn raw data into powerful insights. Power-packed with case studies and code examples using popular open-source Python libraries, this volume illustrates the complete development process for analytic applications. The detailed examples illustrate robust and scalable applications for common use cases. You will learn to quickly apply these methods to your own data.

Covering a wide range of algorithms for classification, regression, clustering, and cutting-edge techniques

such as deep learning, you will learn not only how these methods work, but how to implement them in practice. You will also gain the skill to choose the right approach for your problem. This guide also explains how to develop engaging visualizations from these algorithms, to bring the insights of predictive modeling to life for the analyst and their stakeholders.

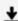

**Download** Mastering Predictive Analytics with Python ...pdf

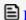

Read Online Mastering Predictive Analytics with Python ...pdf

Download and Read Free Online Mastering Predictive Analytics with Python Joseph Babcock

#### Download and Read Free Online Mastering Predictive Analytics with Python Joseph Babcock

#### From reader reviews:

#### Joyce Adam:

Have you spare time for a day? What do you do when you have considerably more or little spare time? Yeah, you can choose the suitable activity intended for spend your time. Any person spent their particular spare time to take a stroll, shopping, or went to the particular Mall. How about open as well as read a book entitled Mastering Predictive Analytics with Python? Maybe it is being best activity for you. You already know beside you can spend your time using your favorite's book, you can wiser than before. Do you agree with the opinion or you have some other opinion?

#### **Martina Barton:**

In this 21st centuries, people become competitive in most way. By being competitive at this point, people have do something to make these people survives, being in the middle of often the crowded place and notice simply by surrounding. One thing that often many people have underestimated this for a while is reading. That's why, by reading a reserve your ability to survive enhance then having chance to stand than other is high. To suit your needs who want to start reading a book, we give you this kind of Mastering Predictive Analytics with Python book as starter and daily reading reserve. Why, because this book is more than just a book.

#### Vicki Allen:

The actual book Mastering Predictive Analytics with Python will bring you to definitely the new experience of reading a book. The author style to elucidate the idea is very unique. Should you try to find new book to read, this book very acceptable to you. The book Mastering Predictive Analytics with Python is much recommended to you you just read. You can also get the e-book from the official web site, so you can easier to read the book.

#### George Bash:

The guide with title Mastering Predictive Analytics with Python posesses a lot of information that you can understand it. You can get a lot of gain after read this book. This kind of book exist new knowledge the information that exist in this guide represented the condition of the world today. That is important to yo7u to learn how the improvement of the world. This specific book will bring you with new era of the internationalization. You can read the e-book with your smart phone, so you can read it anywhere you want.

## **Download and Read Online Mastering Predictive Analytics with**

## Python Joseph Babcock #J8P6UZ5YXEV

## Read Mastering Predictive Analytics with Python by Joseph Babcock for online ebook

Mastering Predictive Analytics with Python by Joseph Babcock Free PDF d0wnl0ad, audio books, books to read, good books to read, cheap books, good books, online books, books online, book reviews epub, read books online, books to read online, online library, greatbooks to read, PDF best books to read, top books to read Mastering Predictive Analytics with Python by Joseph Babcock books to read online.

# Online Mastering Predictive Analytics with Python by Joseph Babcock ebook PDF download

Mastering Predictive Analytics with Python by Joseph Babcock Doc

Mastering Predictive Analytics with Python by Joseph Babcock Mobipocket

Mastering Predictive Analytics with Python by Joseph Babcock EPub

Mastering Predictive Analytics with Python by Joseph Babcock Ebook online

Mastering Predictive Analytics with Python by Joseph Babcock Ebook PDF